ФЕДЕРАЛЬНОЕ АГЕНТСТВО ЖЕЛЕЗНОДОРОЖНОГО ТРАНСПОРТА Федеральное государственное бюджетное образовательное учреждение высшего образования «Иркутский государственный университет путей сообщения» Сибирский колледж транспорта и строительства

> Методические рекомендации по выполнению самостоятельной работы по учебной дисциплине ОП.07. ОПЕРАЦИОННЫЕ СИСТЕМЫ И СРЕДЫ для специальности 09.02.01 Компьютерные системы и комплексы

> > Иркутск 2022

Электронный документ выгружен из ЕИС ФГБОУ ВО ИрГУПС и соответствует оригиналу Подписант ФГБОУ ВО ИрГУПС Трофимов Ю.А. 00a73c5b7b623a969ccad43a81ab346d50 с 08.12.2022 14:32 по 02.03.2024 14:32 GMT+03:00 Подпись соответствует файлу документа

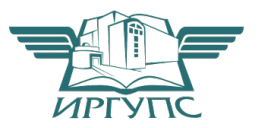

PACCMOTPEHO: Цикловой методической комиссией специальности 09.02.01 Компьютерные системы у комплексы «08» июня 2022 г. Арефьева Н.В. Председатель:

СОГЛАСОВАНО: Заместители директора по УВР /А.П.Ресельс «09» июня 2022 г.

Разработчик:

Жженых Е.А.- преподаватель СКТиС

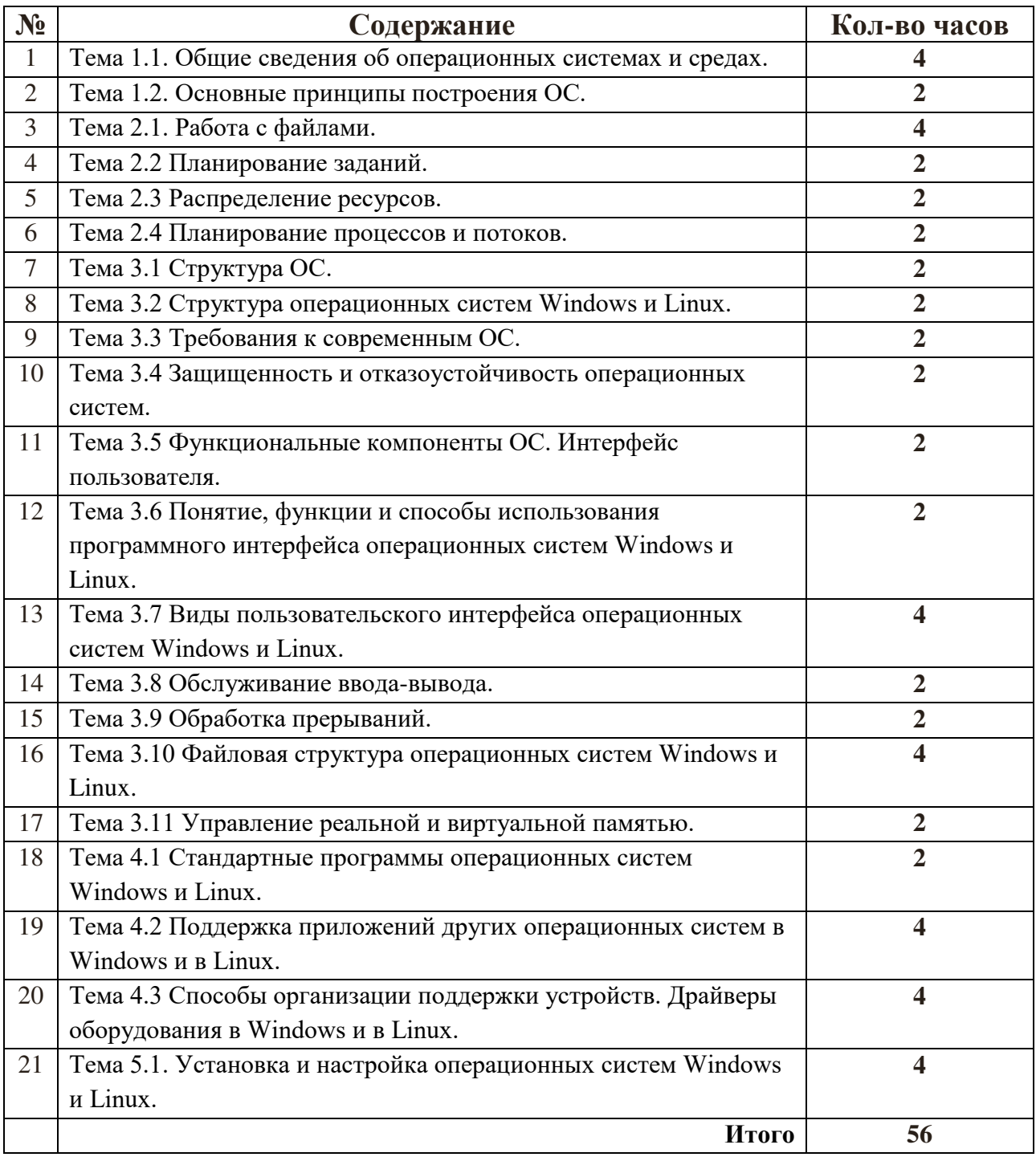

# Тема 1.1. Общие сведения об операционных системах и средах. Залание

1 Составить конспект по теме: Режимы работы ОС.

2. Составить конспект по теме: Классификация существующих операционных систем. Характеристики классов ОС. Контрольное тестирование.

Контрольные вопросы

- 1) Вилы ПО
- 2) Понятие ОС
- 3) Прикладного ПО
- 4) Служебного ПО
- 5) 2-е особенности ОС настоящего
- 6) Для чего необходимо изучать дисциплину «Операционные системы и среды»?

# Тема 1.2. Основные принципы построения ОС.

### Залание

1. Составить конспект по теме: Соотношение между принципами построения ОС.

# Тема 2.1. Работа с файлами.

### Залание

1. Составление конспекта по теме: Файловые операции, контроль доступа к файлам.

2. Составление конспекта по теме: Примеры файловых систем.

#### Контрольные вопросы

- 1) Может ли компьютер работать без ОС?
- 2) Что такое ОС? Дайте определение, опишите основные функции и задачи.
- 3) Каковы особенности классификации ОС?
- 4) Перечислите требования, предъявляемые с современным ОС.
- 5) Известно, что программа А выполняется в монопольном режиме за 10 минут, а программа В — за 20 минут, то есть при последовательном выполнении они требуют 30 минут. Если Т - время выполнения обеих этих задач в режиме мультипрограммирования, то какое из неравенств, приведенных ниже, справедливо? А) T<10; В) 10<T<20; С) 20<T<30; D) T>30. Ответ: С)
- 6) Может ли процесс в мультипрограммном режиме выполняться быстрее, чем в монопольном? Ответ: нет

Тема 2.2 Планирование заданий.

#### Задание

1. Составление конспекта по теме: Планирование в интерактивных системах. Планирование в системах реального времени.

#### Контрольные вопросы

- 1) Функции ядра
- 2) Продолжить фразу: Транзитный модуль это... Резидентный модуль это ...

# Тема 2.3 Распределение ресурсов.

# **Залание**

1. Составление конспекта по теме: Семафоры. Тупики. Синхронизирующие объекты ОС.

#### Контрольные вопросы

- 1) Может ли компьютер работать без ОС?
- 2) Дайте сравнительный анализ двух типов архитектуры ОС.<br>3) Какие из привеленных ниже терминов явл
- из приведенных ниже терминов являются синонимами? привилегированный режим; защищенный режим; режим супервизора; пользовательский режим; реальный режим; режим ядра. Ответ: «привилегированный режим», «режим супервизора», «режим ядра». .
- 4) В чем состоят отличия в работе процессора в привилегированном и пользовательском режимах? В идеале микроядерная архитектура ОС требует размещения в микроядре только тех компонентов ОС, которые не могут выполняться в пользовательском режиме.
- **5)** Что заставляет разработчиков операционных систем отходить от этого принципа и расширять ядро за счет перенесения в него функций, которые могли бы быть реализованы в виде процессов-серверов? Ответ: 7. Стремление повысить производительность системы.

### Тема 2.4 Планирование процессов и потоков.

### **Залание**

1. Составление конспекта по теме: Блок состояния процесса. Состояние потока. Алгоритмы планирования. Моменты перепланировки. Механизм установления соответствия между процессом и событием.

#### Контрольные вопросы

- 1) В чем состоит принципиальное отличие состояний «ожидания» и «готовности» потока, ведь и в том и в другом он ожидает некоторого события?
- 2) Мультипрограммные операционные системы принято разделять на системы реального времени, системы разделения времени, системы пакетной обработки. С другой стороны, алгоритмы планирования могут быть основаны на квантовании, относительных приоритетах, абсолютных приоритетах. Предложите для каждого из перечисленных типов ОС наиболее подходящий, по вашему мнению, тип алгоритма планирования.
- 3) В какой очереди (ожидающих или готовых) скапливается большее число процессов: А) в интерактивных системах разделения времени; В) в системах пакетной обработки, решающих «счетные» задачи. Ответ: А — в очереди процессов, ожидающих ввода-вывода; В - в очереди готовых процессов.
- 4) Что такое вектор прерываний?

# **Тема 3.1 Структура ОС.**

#### **Залание**

1. Составление конспекта по теме: Многослойная структура ОС. Преимущества и недостатки микроядерной архитектуры.

### Контрольные вопросы

Являются ли синонимами термины «планирование процессов» и «диспетчеризация процессов»? Ответ: Да

Можно ли задачу планирования процессов целиком возложить на приложения?

Понятия: задание, процесс, планирование процесса.

Состояния существования процесса.

Диспетчеризация процесса.

Блок состояния процесса.

# **Тема 3.2 Структура операционных систем Windows и Linux. Залание**

1. Составление конспекта по теме: Интерфейсы прикладного программирования POSIX, OS/2, WIN32. Уровень аппаратных абстракций. Unix - Графические оболочки. Утилиты.

#### Контрольные вопросы

- 1) Алгоритм диспетчеризации.
- 2) Способ выбора процесса для диспетчеризации.
- 3) Понятие события.
- 4) Блок состояния события.
- 5) Механизм установления соответствия между процессом и событием.

### Тема 3.3 Требования к современным ОС. **Задание**

1. Составление конспекта по теме: Функциональные и маркетинговые требования.

#### Контрольные вопросы

- 1) Какие вычислительные процессы называются параллельными и почему?
- 2) Какие параллельные процессы называются независимыми, а какие взаимодейтсвующими? Объясните команду "проверка и установка".
- 3) Что такое самфоры Дейкстры?
- 4) Чем обеспечивается взаимное исключение при выполнении P- и V-примитивов?
- 5) Что такое mutex?

### Тема 3.4 Защищенность и отказоустойчивость операционных систем. **Залание**

1. Составление конспекта по теме: Аутентификация, авторизация, аудит. Избыточные дисковые подсистемы RAID. Мероприятия по защите информации в компьютерных системах и комплексах. Конфигурирование программного обеспечения.

### Контрольные вопросы

- 1) Изложите алгоритм решения задачи "поставщик-потребитель".
- 2) Изложите алгоритм решения задачи "читатели-писатели".
- 3) Что такое монитора Хоара?
- 4) Что такое тупиковое состояние?
- 5) Перечислите условия, при которых возникает тупик.
- 6) Какие стратегии работы с тупиками вы знаете?

7) Какие графические средства используются для работы с тупиками? Что собой представляет «предотвращение тупика»?

### Тема 3.5 Функциональные компоненты ОС. Интерфейс пользователя. Задание

1. Составление конспекта по теме: Интерфейс прикладного программирования, пользовательский интерфейс. Разновидности диалога. Контрольные вопросы

- 1) Как его можно реализовать?
- 2) Что представляет собой «обход тупика»?
- 3) Приведите алгоритм банкира Дейкстры.
- 4) Что такое «опасное состояние»?
- 5) Приведите пример опасного состояния.
- 6) Изложите алгоритм обнаружения тупика по наличию замкнутой цепочки запросов.

### Тема 3.6 Понятие, функции и способы использования программного интерфейса операционных систем Windows и Linux. Залание

1. Составление конспекта по теме: функции и способы использования интерфейса прикладного программирования.

Контрольные вопросы

Расскажите об особенностях ОС Linux.

Какие проблемы важны для Linux.

Какой ОС является ОС FreeBSD

Укажите основные различия между Linux и FreeBSD.

# Тема 3.7 Виды пользовательского интерфейса операционных систем Windows *u* Linux.

#### Залание

1. Составление конспекта по теме: Функции и способы использования интерфейса прикладного программирования Windows.

2. Составление конспекта по теме: Функции и способы использования интерфейса прикладного программирования Linux.

Контрольные вопросы

1) Изложите основные архитектурные особенности операционных систем семейства UNIX. Попробуйте объяснить основные различия между системами UNIX и Windows.

Перечислите и поясните основные понятия, относящиеся к UNIXсистемам.

- 2) Что делает системный вызов fork()? Каким образом осуществляется в операционных системах семейства UNIX запуск новой задачи?
- 3) Расскажите об операционной системе Linux. Какие проблемы, на ваш взгляд, наиболее важны для Linux? Расскажите об основных различиях

между Linux и FreeBSD.

Что представляет собой X-Window? Что такое оконный менеджер? Какие оконные менеджеры для операционной системы Linux вы знаете?

# Тема 3.8 Обслуживание ввода-вывода.

# **Залание**

1. Составление конспекта по теме: Последовательность операций, выполняемых каналом ввода-вывода. Канальная программаАлгоритм обработки прерываний по вводу-выводу. Пример управления вводом-ВЫВОДОМ.

# Контрольные вопросы

Опишите основные архитектурные особенности операционных систем семейства Windows 9x.

Расскажите об организации мультизадачности в операционных системах Windows. Опишите основные архитектурные особенности операционных систем семейства Windows NT

Изложите основные идеи модели безопасности, принятой в системах Windows NT. Расскажите о разрешениях файловой системы NTFS. Что такое SID?

# Тема 3.9 Обработка прерываний.

# **Задание**

1. Составление конспекта по теме: Стандартные программы обработки прерываний. Приоритеты прерываний. Вложенные прерывания.

Контрольные вопросы

Что такое процесс в ОС.

Состояние процесса и диаграмма состояний

Контекст процесса (информация).

Операции над процессами: одноразовы и многоразовые операции.

Планирование использование ресурсов.

Критерии планирования и требования к алгоритмам

### Тема 3.10 Файловая структура операционных систем Windows и Linux. **Залание**

1. Составление конспекта по теме: Особенности файловых систем FAT, NTFS.

2. Составление конспекта по теме: Особенности файловых систем Ext2.

### Контрольные вопросы

- 1) Какую структуру имеет физическая память компьютера.
- 2) Логическая память и понятие сегментации.
- 3) Функции системы управления памятью.
- 4) Схема с фиксированными разделами.
- 5) Оверлейная структура и динамическое распределение.
- 6) Страничная, сегментная и сегментно-страничная организация памяти.
- 7) Понятие виртуальной памяти.

# Тема 3.11 Управление реальной и виртуальной памятью. **Залание**

1. Составление конспекта по теме: Системные требования Автокад.

# Контрольные вопросы

Что такое «файловая система»?

Объясните общие принципы устройства файловой системы FAT.

Изложите основные принципы работы системы FAT, VFAT, FAT32.

Основные возможности файловых систем HPFS и NTFS.

Объясните разные разрешения на доступ. (стандартные, идивидульные, и специальные).

# **Тема 4.1 Стандартные программы операционных систем Windows и Linux.**

# **Залание**

1. Составление конспекта по теме: Работа с операционной оболочкой FAR.

### Контрольные вопросы

- 1) Дайте определение понятия Сетевая Операционнвая Система.
- 2) Назовите основные составляющие сетевой ОС.
- 3) Какие существуют способы построения сетевой ОС? В чем их отличия.
- 4) Одноранговые и двухранговые сети. Определения и отличия.
- 5) Разделение компьютерных сетей в зависимости от количества пользователей. в чем его отличие?

# Тема 4.2 Поддержка приложений других операционных систем в **Windows и в Linux.**

# **Задание**

1. Составление конспекта по теме: Эмуляторы операционных систем.

#### Контрольные вопросы

- 1) Какие приемы и средства требуются для системного подхода обеспечения информационной безопасности.
- 2) Свойства безопасных систем.
- 3) Виды угроз безопасности систем и программы нарушающие функционирование систем.

# Тема 4.3 Способы организации поддержки устройств. Драйверы  $\delta$ 56  $\delta$ рудования в Windows и в Linux.

### **Задание**

- 1. Составление конспекта по теме: Многоуровневые драйверы.
- 2. Составление конспекта по теме: Специальные файлы.

#### Контрольные вопросы

- 1) Требования класса безопасности (к-р С-2) и базовые принципы проектирования системы безопасности ОС (MULTI CS).
- 2) Использование криптографии для безопасности.
- 3) Идентификация и аутентификация.
- 4) Авторизация, разграничение доступа к объектам ОС. Аудит систем защиты.

# **Тема 5.1. Установка и настройка операционных систем Windows и Linux.**

### **Залание**

1. Составление конспекта по теме: Установка и конфигурирование персональных компьютеров и подключение периферийных устройств. Настройка ОС Windows. Настройка ОС Linux. Инсталляция и конфигурирование программного обеспечения. Современные антивирусные программы. Мероприятия по защите информации в компьютерных системах и комплексах.

#### Контрольные вопросы

- 1) Что означает частотный, принцип независимости и совместимости.
- 2) Что означает принцип модульности.
- 3) Принцип функциональной избыточности(ФИ), настройки ФИ.
- 4) Принцип умолчания и генерируемости ОС.
- 5) Свойства принципов виртуализации.
- 6) Принцип мобильности и безопасности.

#### Литература, интернет- издания

Перечень учебных изданий, Интернет-ресурсов, дополнительной литературы Основная литература

Э. Таненбаум, Х. Бос. Современные операционные системы 4-е издание.  $\text{C}\Pi$ б.: Питер, 2016

Дополнительная литература

Партыка Т. Л. Операционные системы, среды и оболочки: Учебное пособие / Т.Л. Партыка, И.И. Попов. - 5-е изд., перераб. и доп. - М.: Форум: НИЦ ИНФРА-М, 560 с.: ил, 2013, ЭБС znanium.com Договор № 4220 эбс от 09.01.2020 г.